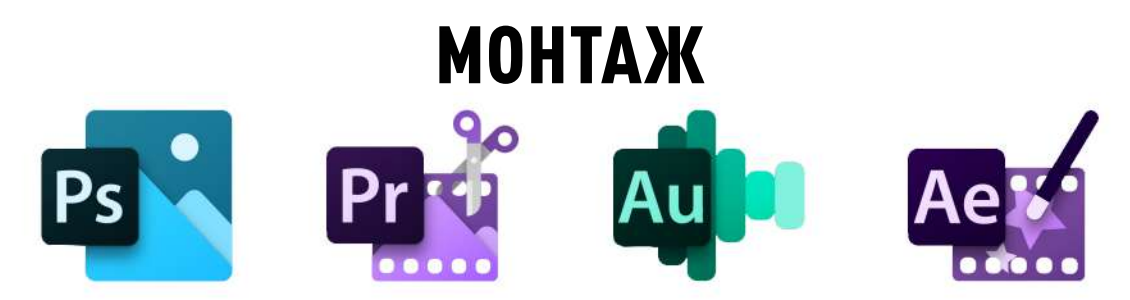

ВИДЕО МОНТАЖ РЕКОМЕНДУЕМ ОСУЩЕСТВЛЯТЬ В ЛИНЕЙКЕ ПРОГРАММ ОТ КОМПАНИИ "ADOBE". ДАННЫЙ СОФТ ЯВЛЯЕТСЯ ПРОФЕССИОНАЛЬНЫМ, ИМЕЕТ ОГРОМНУЮ БАЗУ ВИДЕО УРОКОВ. МОЖНО ОСВОИТЬ ЗА НЕДЕЛЮ. ДЛЯ НАШИХ ПАРТНЁРОВ, БУДЕТ ПРЕДОСТАВЛЕН ВИДЕО УРОК ПО МОНТАЖУ, ЦВЕТОКОРЕКЦИИ, СТАБИЛИЗАЦИИ И РЕНДЕРУ ВИДЕО НА ПРИМЕРЕ ОДНОГО ИЗ ВЫПУСКОВ.

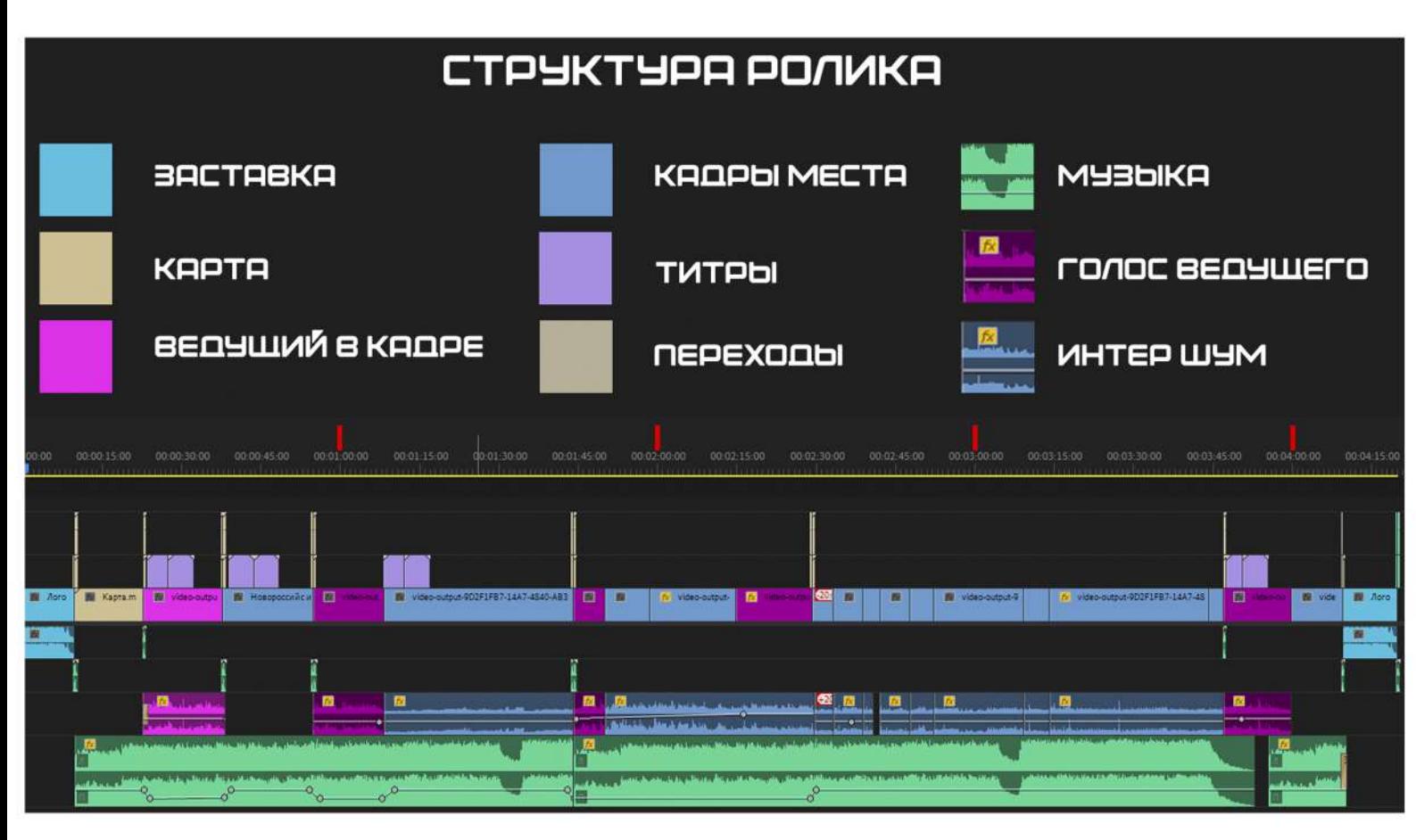

НЕ ДОБАВЛЯЙТЕ ПЕРЕХОДЫ МЕЖДУ СЦЕНАМИ В СВОЙ РОЛИК, МЫ ЭТО СДЕЛАЕМ ЗА ВАС В ФИРМЕННОМ СТИЛЕ.

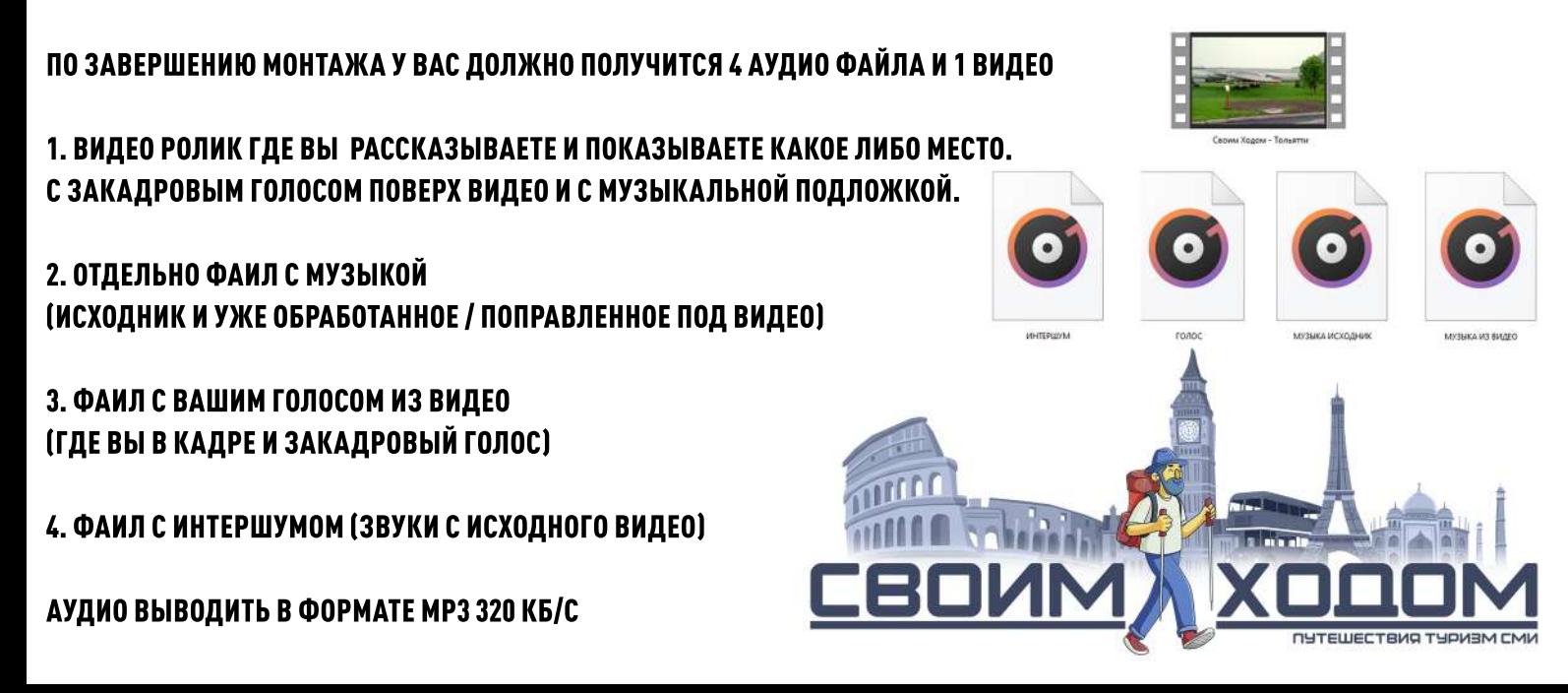